## **TABLE OF CONTENTS**

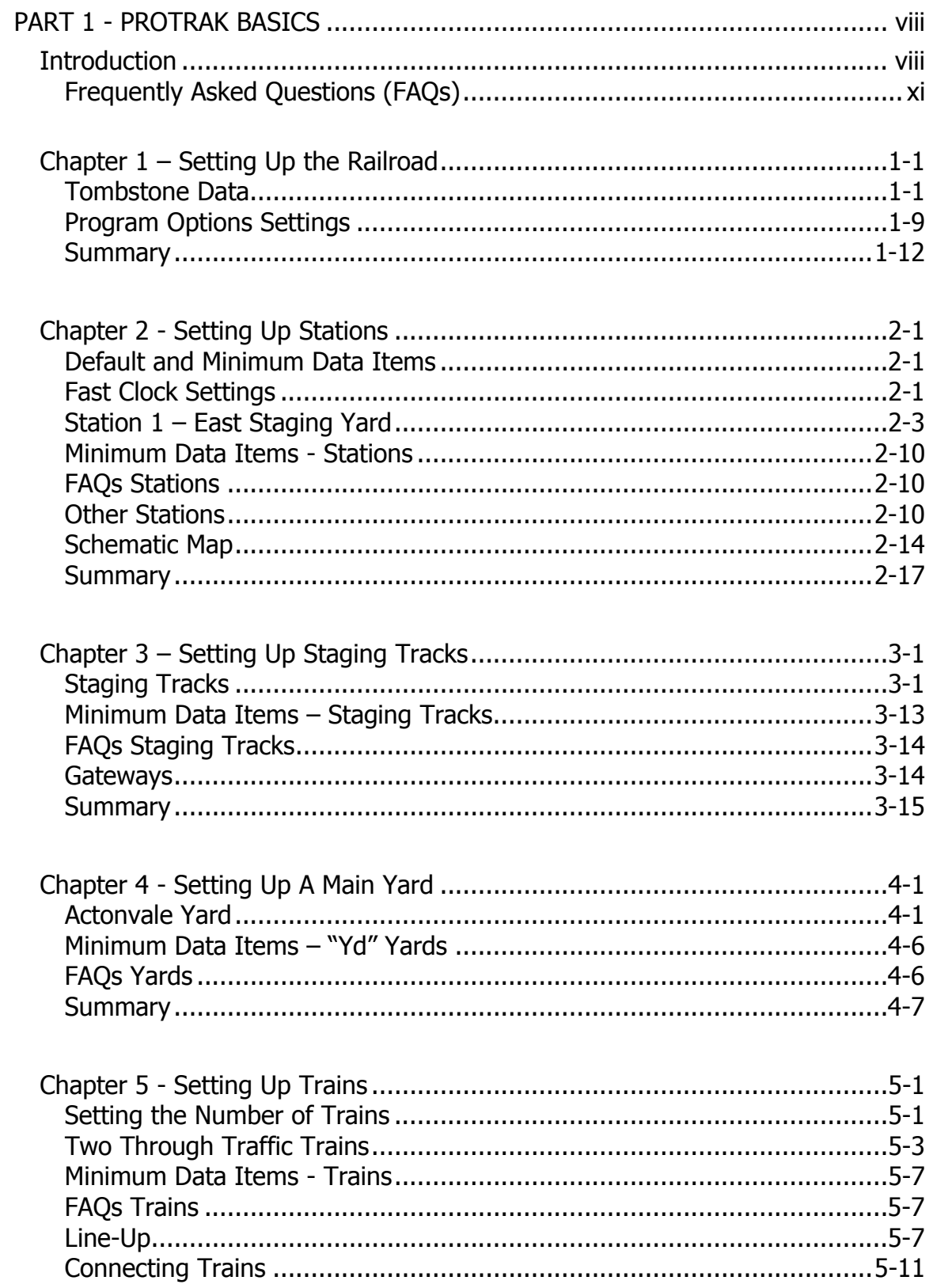

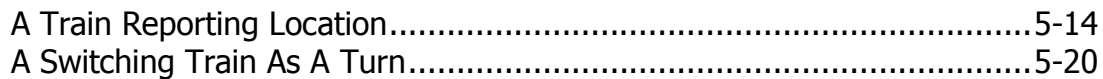

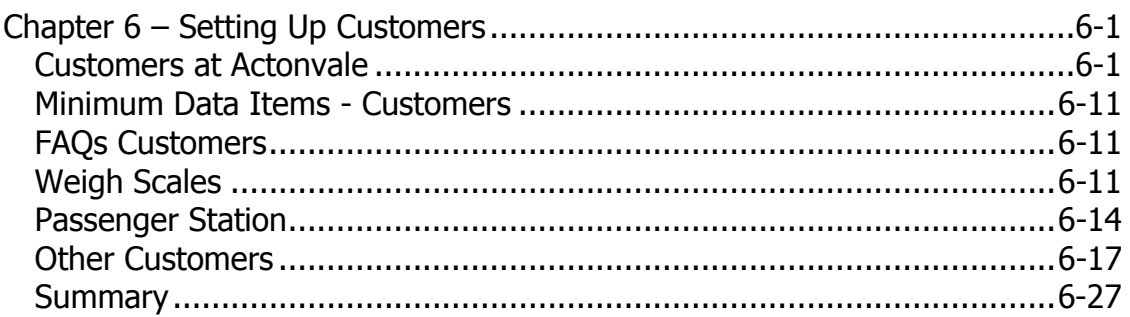

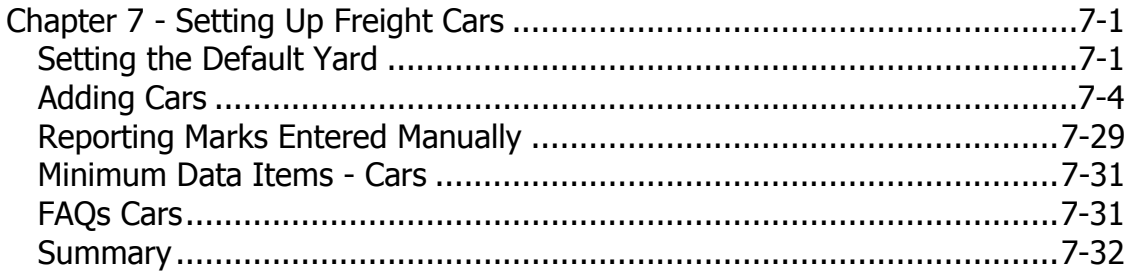

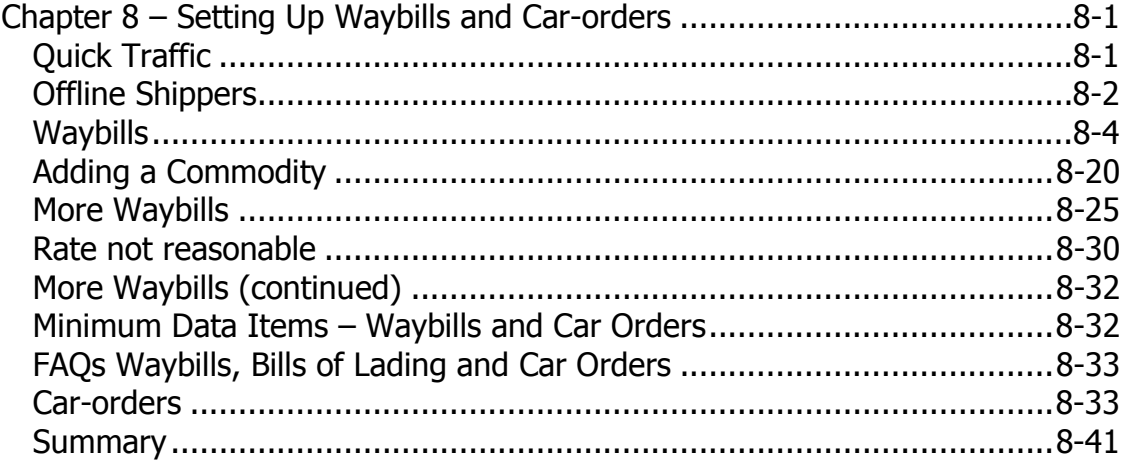

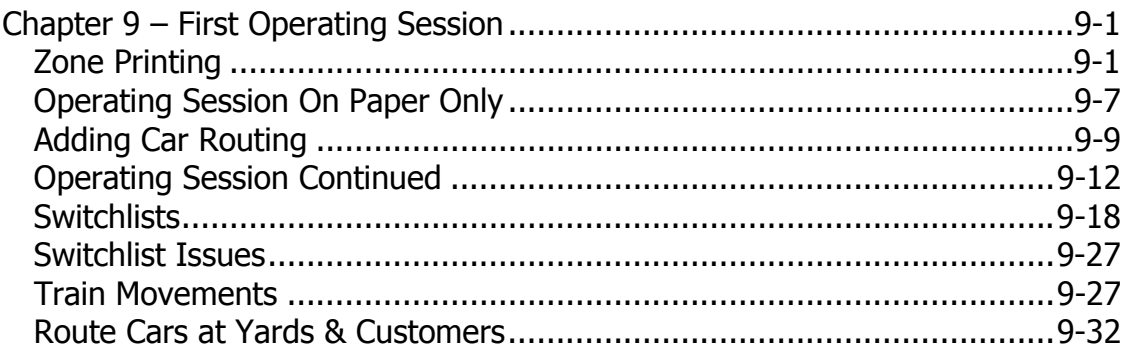

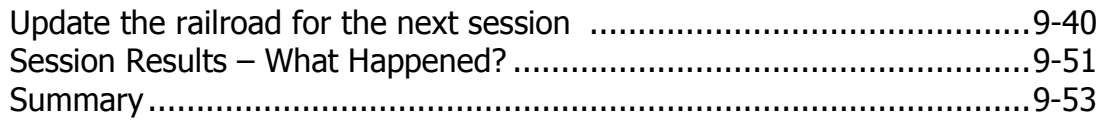

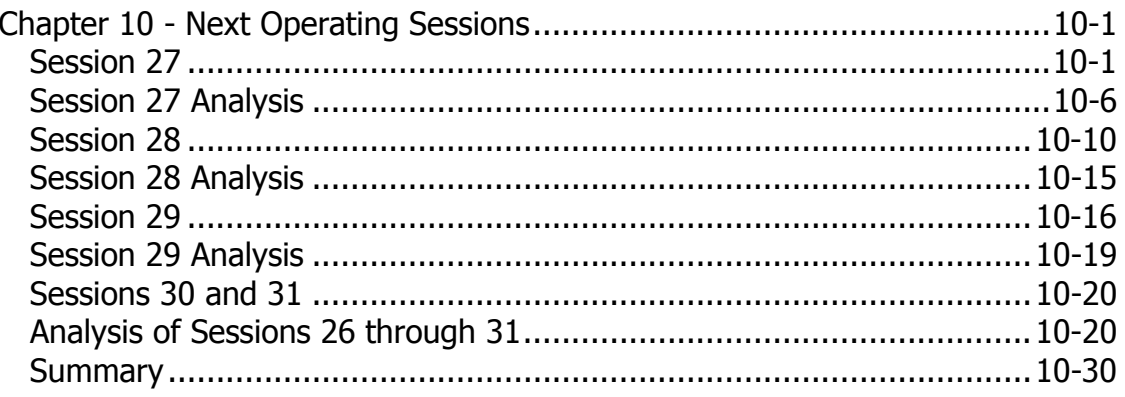

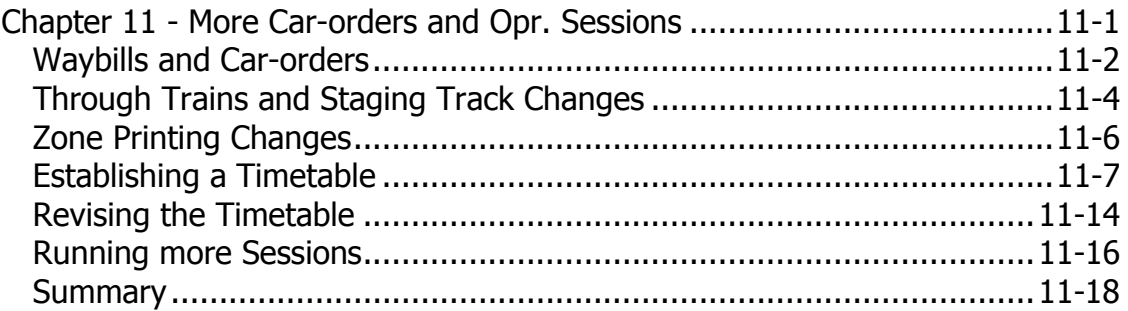

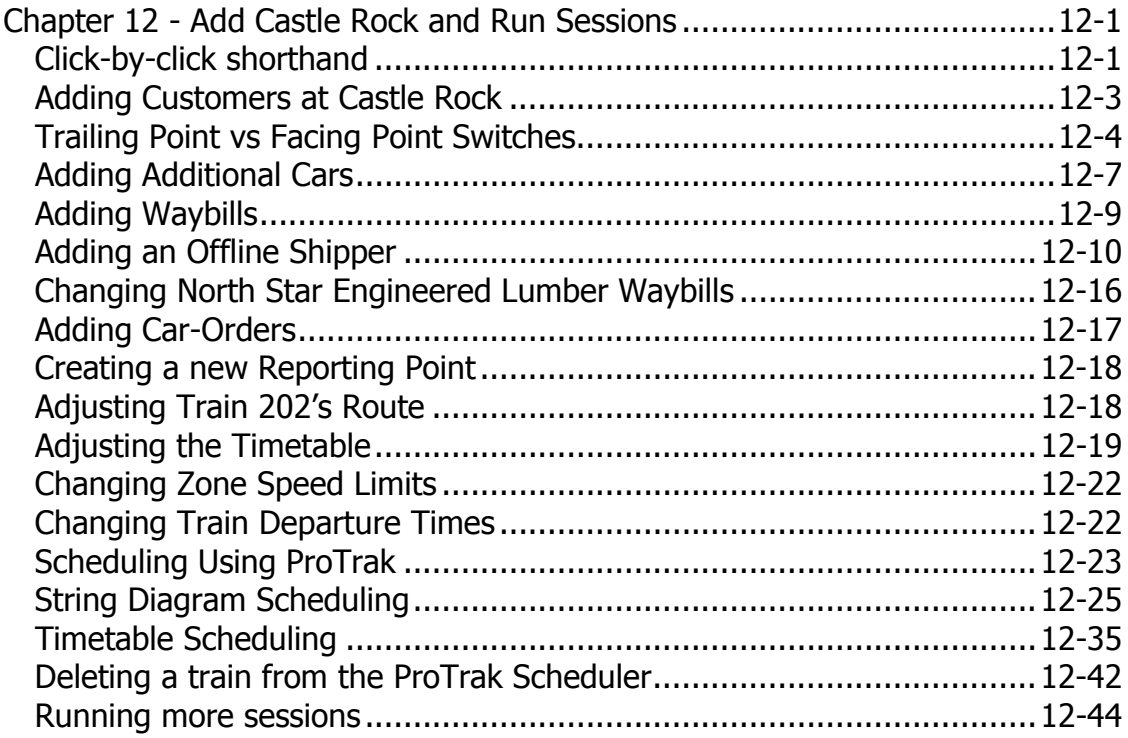

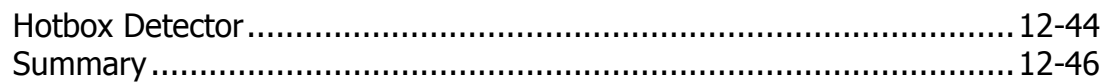

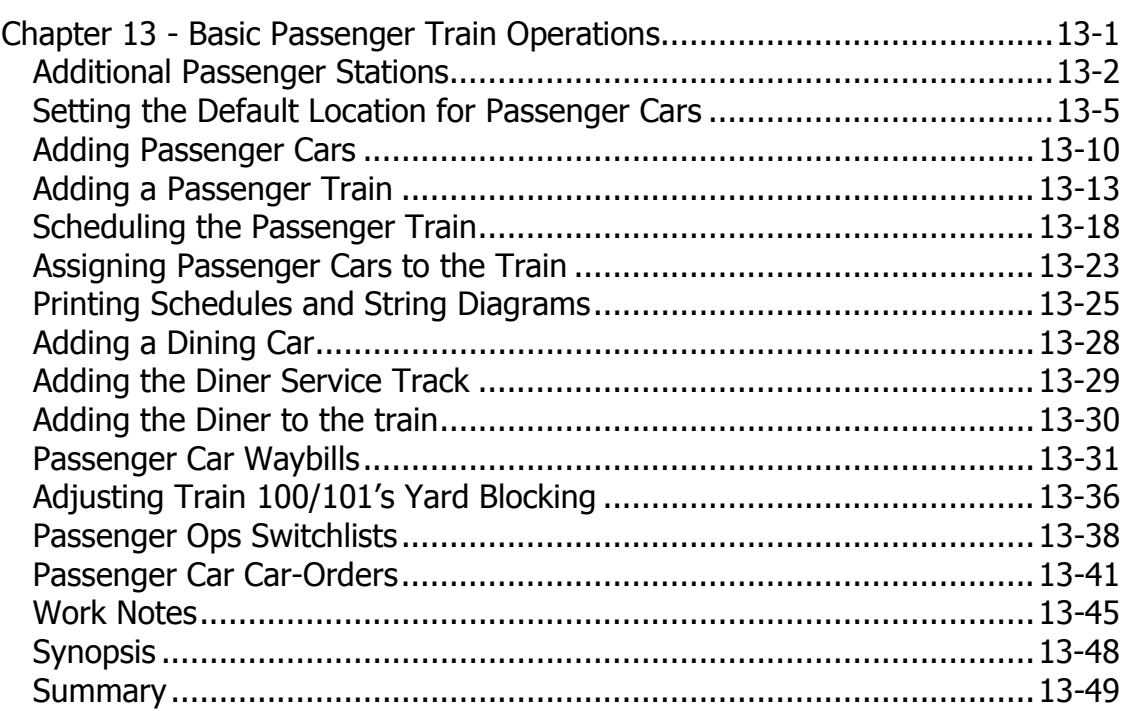

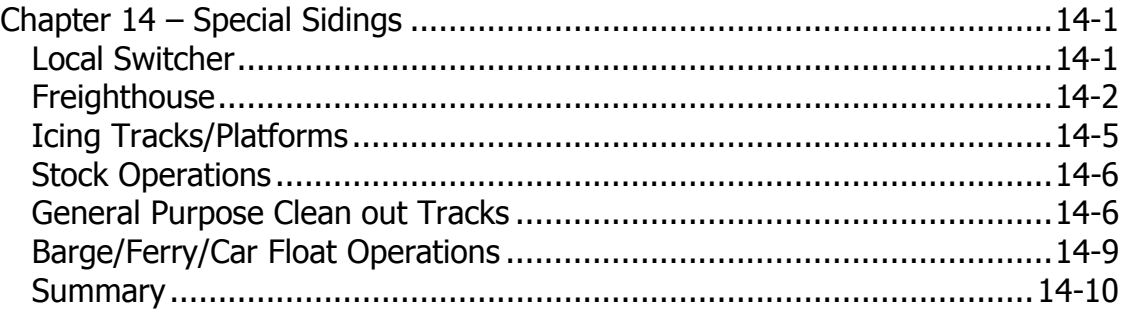

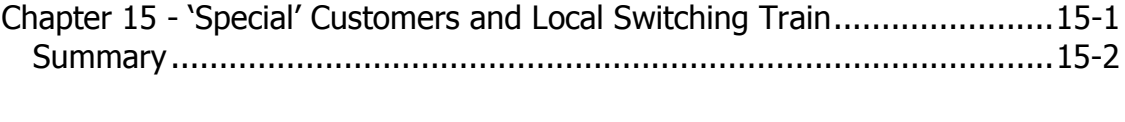

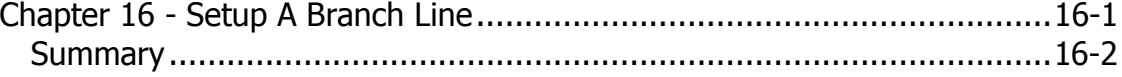

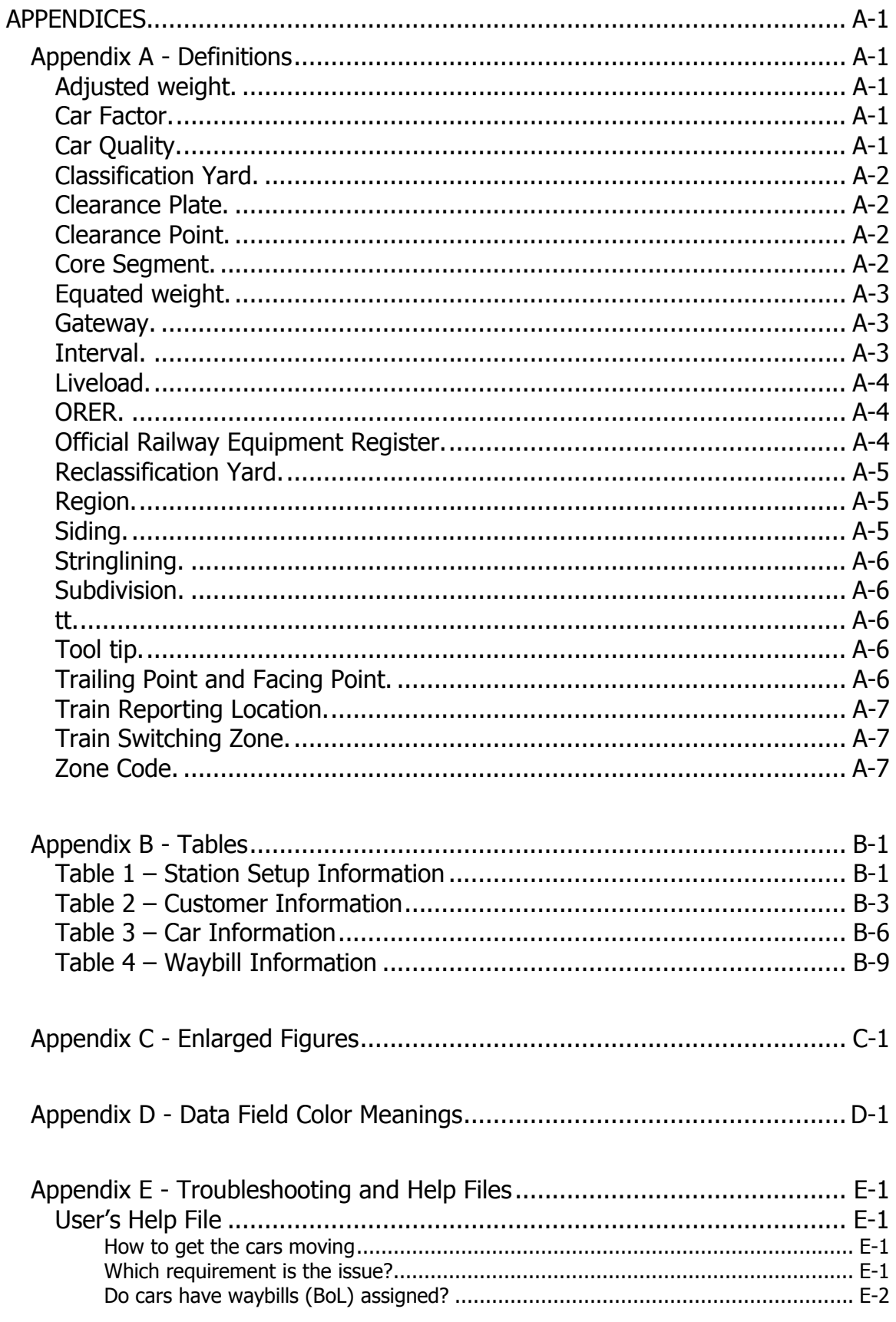

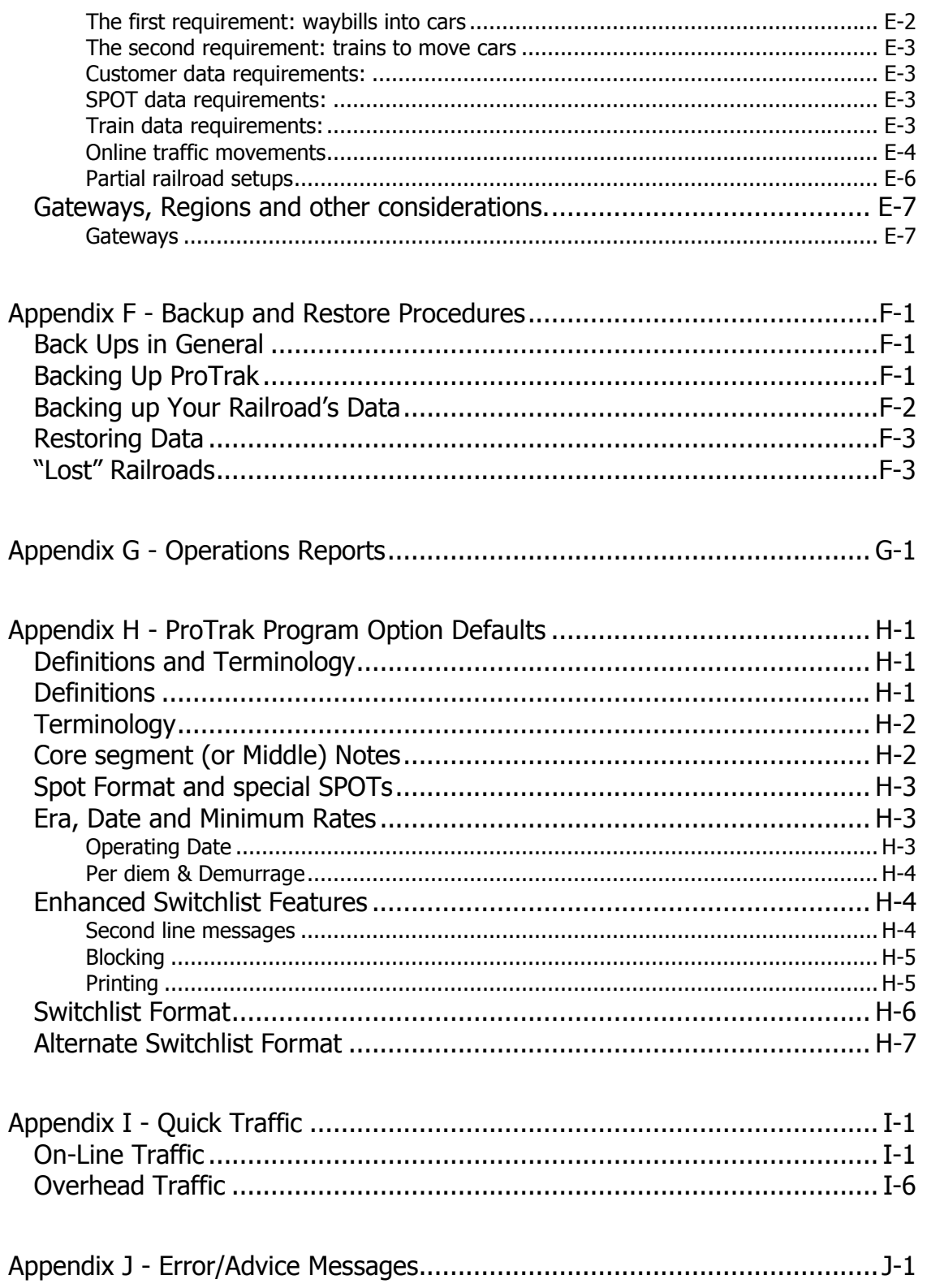

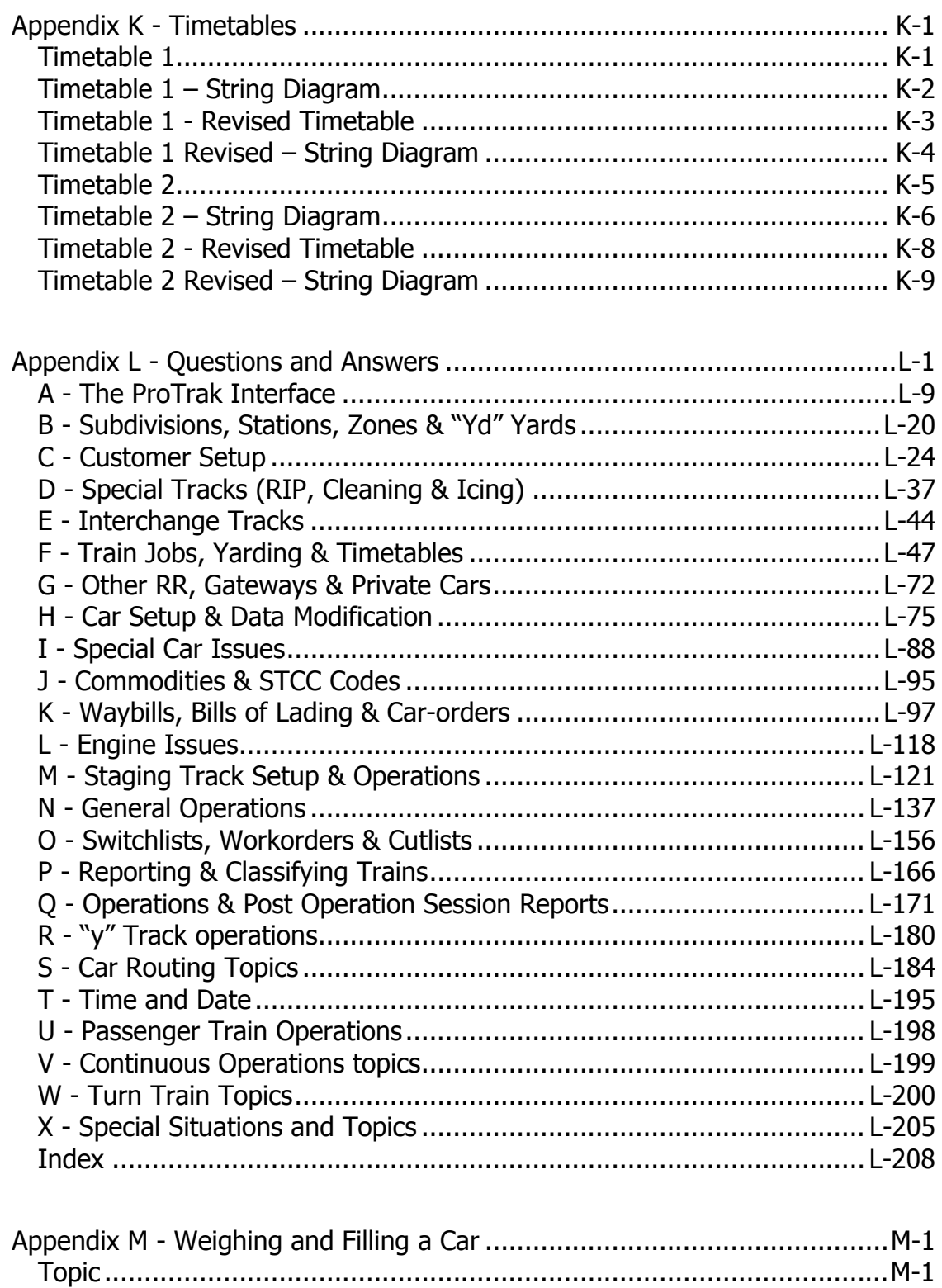

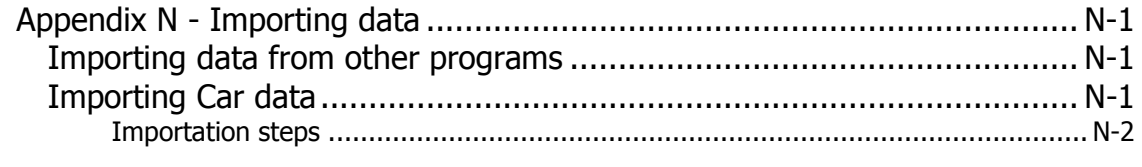

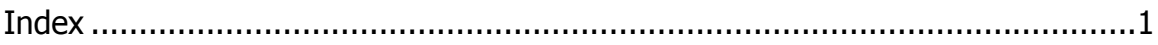